# **POO – Laborator**

### *Etapele dezvoltarii unui program Java*

### **1. Conceperea si editarea programelor**

**Conceperea (proiectarea) programului** inseamna **cel putin scrierea pe hartie a codului sau a unui pseudocod** (schita a programului scrisa in limbaj natural), **dar poate include si aplicarea unor instrumente** (diagrame, limbaje cum ar fi UML – Limbajul de Modelare Unificat) **si metodologii**  (cum ar fi programarea agila/extrema sau ROSE – Ingineria Software Orientata-spre-obiecte Rational) mai complicate**.** 

**Urmeaza editarea codului Java.** In Java tot codul este organizat in clase. Dupa editarea unei clase cu numele *<NumeClasa>* intr-un editor un editor de text, continutul va fi salvat intr-un fisier cu numele *<NumeClasa>***.java**.

**Atentie, limbajul Java este** *case-sensitive* (face deosebirea intre litere mici si mari), **inclusiv in ceea ce priveste numele claselor si fisierelor**, iar numele fisierelor (urmate de extensia .java) trebuie sa fie identice cu numele claselor.

### **2. Compilarea programelor**

**Pentru obtinerea codului de octeti Java**, trebuie compilat codul din acest fisier.

Daca se presupune utilizarea compilatorului Java (**javac**) din linia de comanda (consola standard de intrare), atunci trebuie executata urmatoarea comanda, in directorul *directorcurent*, in care se afla fisierul *<NumeClasa>.java*:

*directorcurent>* **javac** *<NumeClasa>***.java**

In urma acestei comenzi, compilatorul Java va crea genera codul de octeti (neutru din punct de vedere architectural, adica acelasi pentru orice pereche {sistem de operare, sistem de calcul} pe care e compilat) corespunzator intr-un fisier cu numele *<NumeClasa>.***class**, in directorul curent (acelasi director in care se afla si fisierul *<NumeClasa>.*java).

Compilatorul Java genereaza cate un fisier pentru fiecare clasa compilata.

#### **3. Lansarea programelor**

**Pentru executia programului**, acesta trebuie lansat in interpretor (**java**), folosind comanda:

*directorcurent>* **java** *<NumeClasa>*

(numele clasei Java este argument pentru programul interpretor Java, numit **java**).

### **4. Depanarea programelor**

**Daca in urma compilarii apar erori**, ele trebuie corectate (urmarind si **indicatiile din mesajele de eroare**), revenind la etapa conceperii si editarii. **O alternativa** este folosirea **utilitarului de depanare a programelor Java**.

**Daca in urma executiei apar erori de conceptie** (comportamentul programului difera de cel dorit), ele trebuie corectate revenind la etapa conceperii si editarii.

## **5. Generarea automata a documentatiei**

**O facilitate suplimentara, importanta, oferita de kitul de dezvoltare Java este generatorul de documentatie Java**. Delimitatorii **/\*\*** si **\*/** sunt folositi pentru a arata ca textul trebuie tratat ca un comentariu de catre compilator, dar de asemenea ca textul este parte din documentatia clasei care poate fi generata folosind utilitarul **javadoc**.

**Pentru generarea documentatiei unui program**, se foloseste comanda:

```
directorcurent> javadoc <NumeClasa>.java
```
**De exemplu, daca generam documentatia pentru programul Salut:** 

```
1 
 2 
 3 
 4 
 5 
 6 
 7 
 8 
9 
10 
11 
12 
13 
14 
       /** Clasa care ilustreaza elementele esentiale ale unui program Java. 
        * Trebuie sa fie publica pentru ca are metoda principala. 
          * @author Eduard C. Popovici 
        */ 
       public class Salut { 
         /** Metoda principala (punct de intrare in program). 
          * Este prima metoda executata de JVM (Java Virtual Machine). 
          * Primeste ca parametri argumentele din lina de comanda. 
          * Nu returneaza nici o valoare. Trebuie sa fie 'public static' 
          */ 
         public static void main(String[] args) { 
           System.out.println("Buna ziua"); // Afisarea unui text pe ecran
         } 
       }
```
cu comanda **javadoc:** 

```
directorcurent>javadoc Salut.java 
Loading source file Salut.java... 
Constructing Javadoc information... 
Standard Doclet version 1.5.0_07 
Building tree for all the packages and classes... 
Generating Salut.html... 
Generating package-frame.html... 
Generating package-summary.html... 
Generating package-tree.html... 
Generating constant-values.html... 
Building index for all the packages and classes... 
Generating overview-tree.html... 
Generating index-all.html... 
Generating deprecated-list.html... 
Building index for all classes... 
Generating allclasses-frame.html... 
Generating allclasses-noframe.html... 
Generating index.html... 
Generating help-doc.html... 
Generating stylesheet.css...
```
**sunt create paginile Web** (**accesibile aici**):

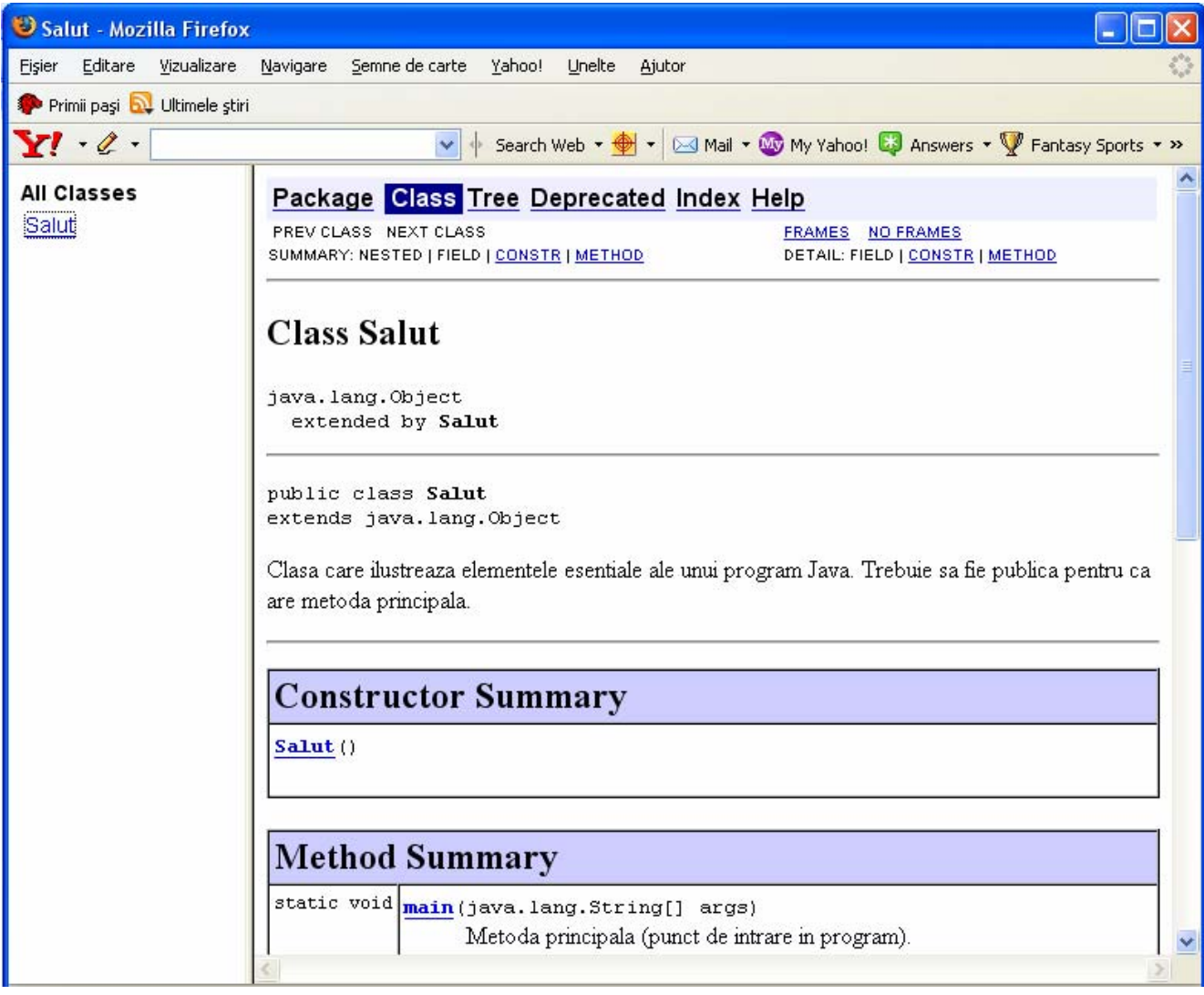